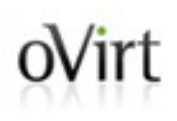

# **oVirt Extension API The first step for fully modular oVirt**

Martin Peřina

Software Engineer at Red Hat

**KVM Forum, August 21st 2015 1/37**

### Agenda oVirt

- Introduction
- oVirt Engine Extension API
- Extension API for AAA
- Extension API for Logging
- Extension API Tools
- Future plans

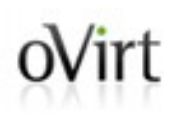

## **Introduction**

### What is oVirt?  $oV$ irt

• Large scale, centralized management system for server and desktop virtualization based on Linux/KVM

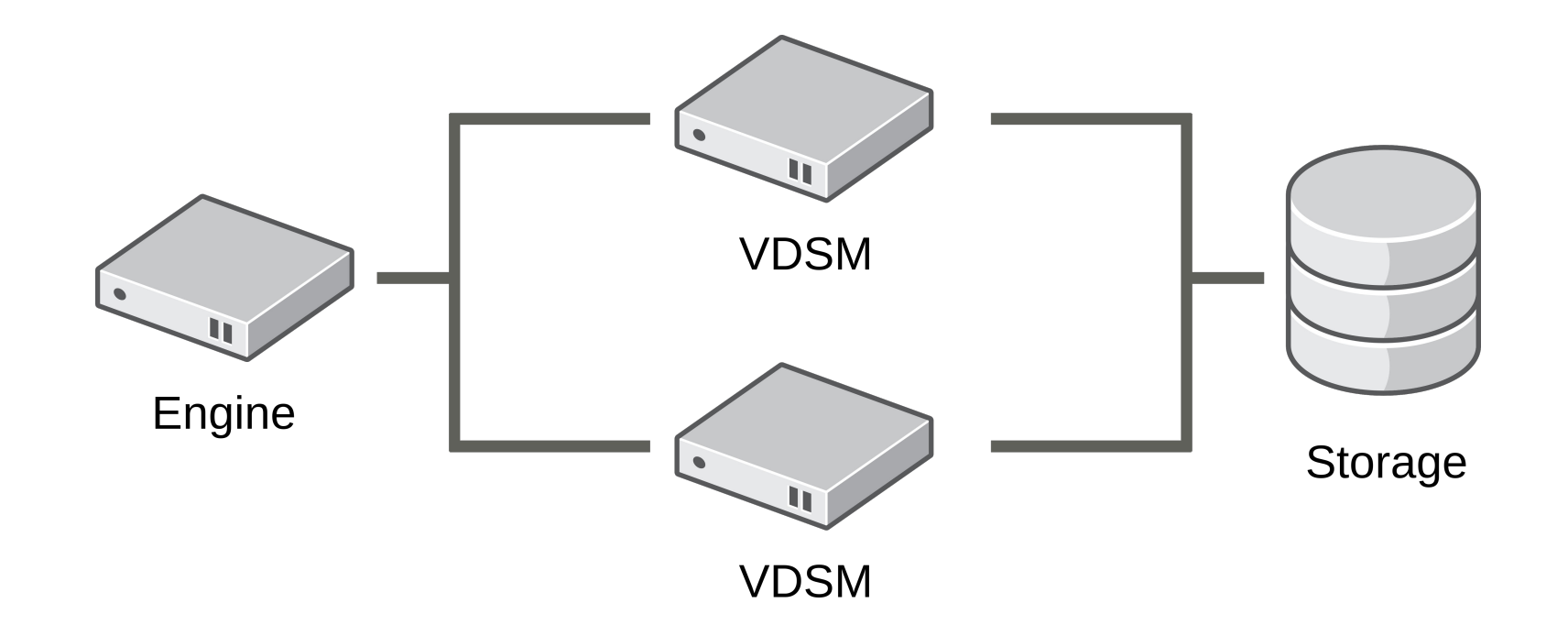

### Extending oVirt prior to version 3.5 oVirt

- Extensibility of oVirt  $\leq$  3.4 was limited, the project consisted of two monolitic parts: Engine and VDSM
- **Engine UI Plugins**
	- enables to create a plugin for UI that is able to communicate with Engine using REST API

## ● **VDSM Hooks**

– enable to execute custom script/command at certain predefined points in the flow

### What is AAA?  $oV$ irt

## ● **Authentication**

– Verification of identity that is trying to access the system

## ● **Authorization**

– Verification of resources that identity is allowed to access

### • **Accounting**

– Statistics of resource usage by identity

#### AAA status in oVirt <= 3.4  $oV$ irt

- Complex implementation using Kerberos
- Insecure (no SSL/TLS, no SSO)
- No proper support for multi-domain setup
- No customization (monolithic module, logic and schema hard-coded)
- Not optimized (always recursive, sub-optimal LDAP queries)

#### Monolithic or extension based? oVirt |

- Monolithic methodology is never flexible enough for customization not considered during initial design
- "Easy" to extend without breaking backward compatibility
- Not specific to AAA, but usable for whole oVirt Engine
- Possibility to write extensions in other languages (provided by JVM)
- Ability for extension to extension interaction

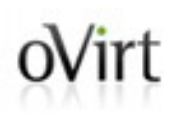

## **oVirt Engine Extension API**

### Engine Extension API oVirt

- Introduced in oVirt 3.5
- Currently used only for AAA and logging, but available for all parts of engine
- JBoss Modules is used to load extensions
- Extension's configuration is stored in properties files

### Engine Extension API oVirt |

• Primitive invoke-based interface, parameters are passed as maps

```
package org.ovirt.engine.api.extensions;
```

```
public interface Extension {
    void invoke(ExtMap input, ExtMap output);
}
```
### Engine Extension API oVirt |

• Map keys contains meaningful name, UUID and type:

```
public static final ExtKey COMMAND = new ExtKey(
         "EXTENSION_INVOKE_COMMAND",
         ExtUUID.class,
         "485778ab-bede-4f1a-b823-77b262a2f28d"
);
```

```
public static final ExtKey RESULT = new ExtKey(
         "EXTENSION_INVOKE_RESULT",
         Integer.class,
         "0909d91d-8bde-40fb-b6c0-099c772ddd4e"
);
```
### Engine Extension API oVirt |

- Common types for all extensions are placed in org.ovirt.engine.api.extensions package:
- **ExtUUID**
	- contains UUID and descriptive name
- **ExtKey**
	- consists of ExtUUID and type

## ● **ExtMap**

- defined as Map<ExtKey, Object>
- contains run-time type enforcement to value with key type information

## Engine Extension API

### ● **Base**

– contains common constants for all extensions:

## – **InvokeKeys**

• keys of input/output maps for invoke() method

## – **InvokeCommands**

• available commands: LOAD, INITIALIZE, TERMINATE

### – **InvokeResult**

• result of invoke() method execution: SUCCESS, UNSUPPORTED, FAILED

### Engine Extension Configuration oVirt |

- Extension configuration is stored in a property file which has to contain some mandatory options and may contain other extension specific options
- Configuration files should be placed under one of those directories:
	- /etc/ovirt-engine/extensions.d
	- /usr/share/ovirt-engine/extensions.d
- Configured extensions are loaded during engine start-up

#### Extension Configuration Sample oVirt |

ovirt.engine.extension.name = myextension

ovirt.engine.extension.bindings.method = jbossmodule

ovirt.engine.extension.binding.jbossmodule.module = org.ovirt.engineextensions.myext

ovirt.engine.extension.binding.jbossmodule.class = org.ovirt.engineextensions.myext.MyExtension

ovirt.engine.extension.provides = org.ovirt.engine.api.extensions.Extension

## oVirt Extension Start-up Flow

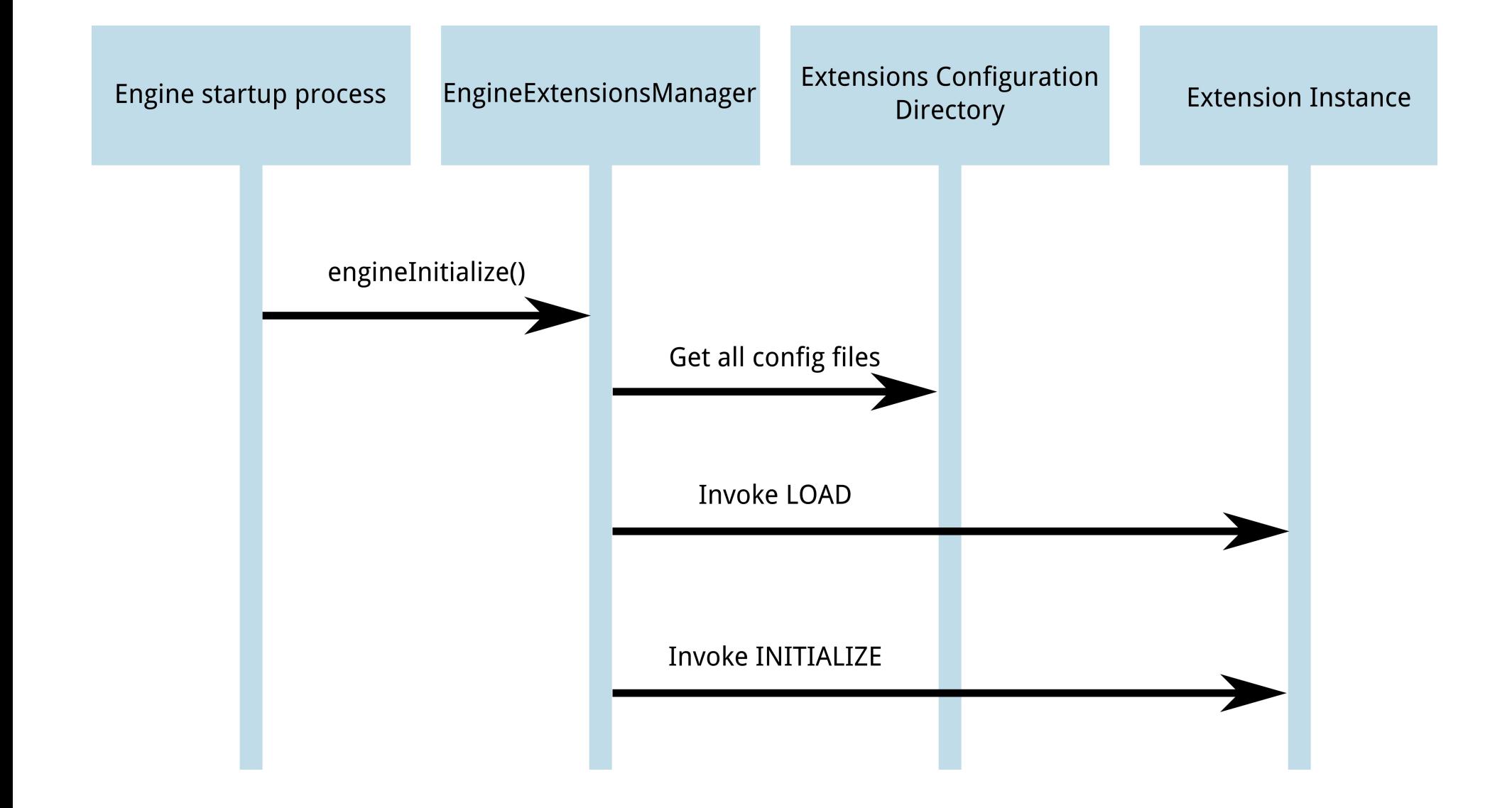

### $oV$ irt ExtensionsManager class

- Provides internal API for engine to access extensions
- Uses Observer pattern to notify about extension updates
- It provides methods to access extensions:

List<ExtensionProxy> **getExtensionsByService**( String provides)

ExtensionProxy **getExtensionByName**(String name)

List<ExtensionProxy> **getLoadedExtensions**()

List<ExtensionProxy> **getExtensions**()

### ExtensionProxy class  $oV$ irt

- Each loaded extensions is decorated with **ExtensionProxy** instance
- **ExtensionProxy** simplifies invoke() method execution:
	- Returns output map
	- Catches exceptions in case of a failure
	- Makes problem determination easier

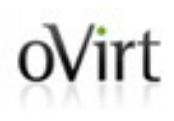

## **Engine Extension API for Logging**

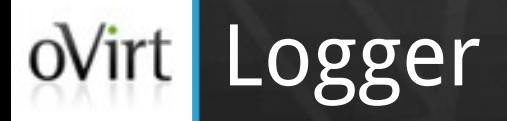

- Constants related to logger extensions are stored in **org.ovirt.engine.api.extensions.logger.Logger**
- Provides ability to:
	- Publish log record to logger extension
	- Flush log records in logger extension
	- Close logger extension

### Logger extensions  $oV$ irt

### ● **logger-log4j**

- Provided by ovirt-engine-extension-logger-log4j package
- Provides log4j appenders for oVirt Engine
- Can be used for example to pass oVirt Engine log records to syslog

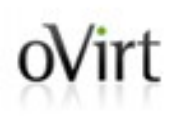

## **Code sample**

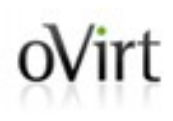

## **Engine Extension API for AAA**

#### AAA – Authentication (aka authn) oVirt |

- Constants related to authentication extensions are stored in **org.ovirt.engine.api.extensions.aaa.Authn**
- Goal:
	- Verify the user that tries to access system
- Input:
	- User name and password or
	- HTTP negotiation
- Output:
	- Authentication record which contains principal and validity time interval

#### AAA – Authorization (aka authz)  $oV$ irt

- Constants related to authorization extensions are stored in **org.ovirt.engine.api.extensions.aaa.Authz**
- Goal:
	- Provide details about user
- Input:
	- Principal
- Output:
	- Authentication record with additional information (user details, set of groups, etc.)

#### AAA – Accounting (aka acct) oVirt |

- Constants related to accounting extensions are stored in **org.ovirt.engine.api.extensions.aaa.Acct**
- Provides framework for security related events (successful/unsuccessful login, logout, etc.)
- It will provide full auditing capability in future

### AAA – Mapping oVirt |

- Constants related to mapping extensions are stored in **org.ovirt.engine.api.extensions.aaa.Mapping**
- Provides:
	- mapping of user name before authn
	- mapping of principal before authz
- Examples:
	- removing Kerberos suffix from user name before SSO
	- removing domain name from principal before accessing LDAP

## AAA – Filters

- Set of servlet filters to handle authentication:
	- Supports negotiation using authz extensions.
	- Supports basic authentication.
	- HTTP session management.

### Existing AAA extensions oVirt |

### ● **internal**

- Built-in into Engine
- Provides only admin user to login to oVirt
- Mostly used only in development environment, in production oVirt 3.6+ it's replaced with **aaa-jdbc**

## ● **kerberosldap**

- Built-in into Engine
- The legacy mixed kerberos/ldap implementation
- It's deprecated in 3.6 (may be removed in 4.0) and should be replaced with **aaa-ldap**

#### Existing AAA extensions oVirt |

## ● **aaa-ldap**

- Provided by **ovirt-engine-extension-aaa-ldap** package
- Interface for users/groups stored in LDAP server
- Supports most of LDAP servers
- Can be fully customized using configuration files

### ● **aaa-misc**

- Provided by **ovirt-engine-extension-aaa-misc** package
- Contains miscelaneous utilities for AAA
- Can be use to configure kerberos support for oVirt using Apache mod\_auth\_kerb

### Existing AAA extensions  $oV$ irt

## ● **aaa-jdbc**

- New in oVirt 3.6
- Provided by **ovirt-engine-extension-aaa-jdbc** package
- Interface for users/groups stored in PostgreSQL database
- Provides command line tool **ovirt-aaa-jdbc-tool** to manage users/groups
- Replaces **internal** extension in production environment

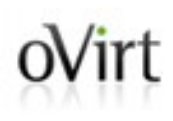

## **Engine Extension API Tools**

### Engine Extension API Tools oVirt

### ● **ovirt-engine-extensions-tool**

- New in oVirt 3.6
- Provides ability to show information about installed extensions (list, show configuration, ...)
- Enables testing of the extension functionality without running engine

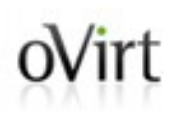

## **Future plans**

#### $oV$ irt AAA – Future plans

- **ovirt-engine-extension-aaa-sssd**
	- sssd support.
- **SSO service for oVirt applications** 
	- Move Authn to its own application, modify userportal, webadmin, reports to trust AAA application.
- We are currently planning what other parts of engine will expose its features via Extension API in oVirt 4.0

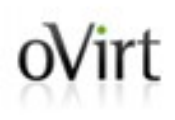

## **THANK YOU!**

[http://www.ovirt.org](http://www.ovirt.org/) mperina@redhat.com mperina at #ovirt (irc.oftc.net)